## 华仁药业股份有限公司

### 关于召开 **2016** 年第四次临时股东大会的通知

本公司及董事会全体成员保证信息披露的内容真实、准确、

完整,没有虚假记载,误导性陈述或重大遗漏。

经华仁药业股份有限公司(以下简称"公司")第五届董事会第二十次(临 时)会议审议通过,决定召开2016年第四次临时股东大会,具体如下:

#### 一、本次股东大会召开的基本情况

1、股东大会届次:2016 年第四次临时股东大会

2、召集人:公司董事会。经公司第五届董事会第二十次(临时)会议审议 通过,决定召开本次股东大会。

3、会议召开的合法、合规性:本次股东大会的召开符合有关法律、行政法 规、部门规章、规范性文件和《公司章程》的规定。

4、会议召开日期和时间:

(1)现场会议的召开时间为:2016 年 9 月 26 日下午 15:20

(2)网络投票时间为:通过深圳证券交易所交易系统进行网络投票的具体 时间为 2016年 9 月 26 日上午 9:30——11:30,下午 13:00——15:00; 通过深圳证 券交易所互联网投票系统进行网络投票的时间为 2016 年 9 月 25 日下午 15:00 至 2016 年 9 月 26 日下午 15:00 期间的任意时间。

5、会议的召开方式:本次股东大会采取现场投票与网络投票相结合的方 式。公司将通过深圳证券交易系统和互联网投票系统(http://wltp.cninfo.com.cn) 向公司股东提供网络形式的投票平台,公司股东应在本通知列明的有关时限内 通过深圳证券交易所的交易系统或互联网投票系统进行网络投票。公司股东应 选择现场投票、网络投票中的一种方式。如果同一表决权出现重复投票表决 的,以第一次投票表决结果为准。

6、出席对象:

(1)于股权登记日2016年9月20日下午收市时在中国证券登记结算有限责任 公司深圳分公司登记在册的本公司全体股东。上述股东可亲自出席股东大会, 也可以以书面形式委托代理人出席会议和参加表决,该股东代理人不必是本公 司股东(授权委托书格式详见附件一);

(2)本公司董事、监事和高级管理人员;

(3)本公司聘请的见证律师。

7、会议地点:山东省青岛市高科园株洲路 187 号第一会议室。

#### 二、会议审议事项

1、《关于修订<公司章程>的议案》

2、《关于修订<股东大会议事规则>的议案》

3、《关于修订<董事会议事规则>的议案》

4、《关于变更公司法定代表人的议案》

上述议案已经公司第五届董事会第二十次(临时)会议审议通过,具体内容 详见公司于2016年9月6日在中国证监会指定创业板信息披露网站上的相关公告。

#### 三、出席现场会议登记方法

1、登记方式

(1) 自然人股东亲自出席会议的,应出示本人身份证、股票账户卡;委 托他人代理出席会议的,应出示代理人本人身份证、股东授权委托书、委托人 股票账户卡和委托人身份证。

(2) 法人股东应由法定代表人或者法定代表人委托的代理人出席会议。 法定代表人出席会议的,应持股票账户卡、加盖公章的营业执照复印件、法定 代表人证明书、法定代表人身份证办理登记手续;法定代表人委托代理人出席 会议的,代理人应持代理人本人身份证、加盖公章的营业执照复印件、法定代 表人出具的授权委托书、法定代表人证明、法人股东股票账户卡办理登记手 续。

(3) 以上证明文件办理登记时出示原件或复印件均可,但出席会议签到 时,出席会议的股东及股东代理人必须出示相关证件原件。

(4) 股东可采用现场登记、通过信函或传真方式登记,本公司不接受电 话登记。股东请仔细填写《股东参会登记表》(附件二),以便登记确认。股东

采用信函或传真方式登记的,须在 2016 年 9 月 23 日下午 16:00 之前送达或传真 至公司。来信请寄:青岛市株洲路 187 号华仁药业股份有限公司董事会办公室 邮编 266101 信封请注明"股东大会"字样)。公司传真:0532-67709810。

2、登记时间:2016 年 9 月 23 日上午 9:00—11:30,下午 13:30-16:00

3、登记地点:青岛市崂山区株洲路 187 号,公司董事会办公室

4、出席现场会议的股东和股东代理人请于会前半小时到会场办理签到手 续。

#### 四、参加网络投票的具体操作流程

在本次股东大会上,股东可以通过深交所交易系统和互联网投票系统 (网 址:http://wltp.cninfo.com.cn)参加投票,网络投票的具体操作流程见附件三。

#### 五、其他事项

1、联系人:龚凌、蔡艳艳

2、联系方式:

电话:0532-88701303

传真:0532-67709810

3、联系地址:青岛市崂山区株洲路187号公司董事会办公室。

4、本次会议预计半天,出席现场会议人员交通、食宿费自理。

#### 六、备查文件

1、第五届董事会第二十次(临时)会议决议

2、第五届监事会第十五次(临时)会议决议

3、深交所要求的其他文件。

特此公告。

附:

1、授权委托书样本

2、《股东参会登记表》

3、参加网络投票的具体操作流程

华仁药业股份有限公司

董事会

二0一六年九月六日

附件一:

#### 授权委托书

致:华仁药业股份有限公司

兹委托\_\_\_\_\_\_\_\_先生(女士)代表本人/本单位出席华仁药业股份有限公司 2016年第四次临时股东大会,代表本人/公司签署此次会议相关文件,并按照下 列指示行使表决权:

(说明: 请在对议案投票选择时打"√", "同意""反对""弃权"三 个选择)

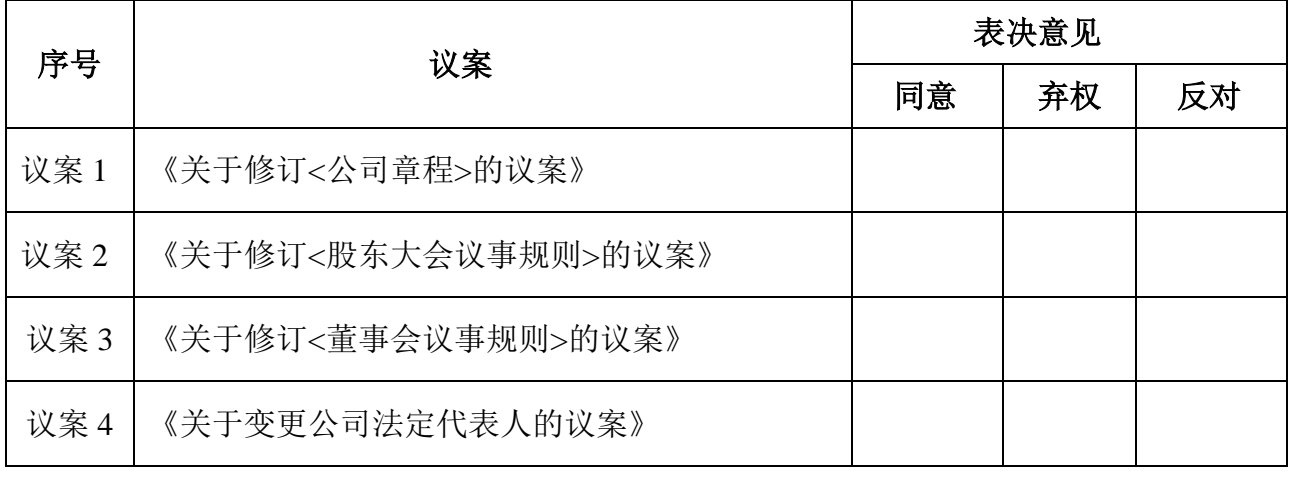

委托股东姓名及签章:

身份证或营业执照号码: \_\_\_\_\_\_\_\_\_\_\_\_\_\_\_\_\_\_\_\_\_\_\_\_\_\_\_\_\_\_\_

委托股东持股数:

委托人股票账号:

受托人签名:

受托人身份证号码: \_

委托日期: 委托期限至2016年第四次临时股东大会会议结束

注:自然人股东签名,法人股东加盖法人公章

附件二:

## 华仁药业股份有限公司

# 股东参会登记表

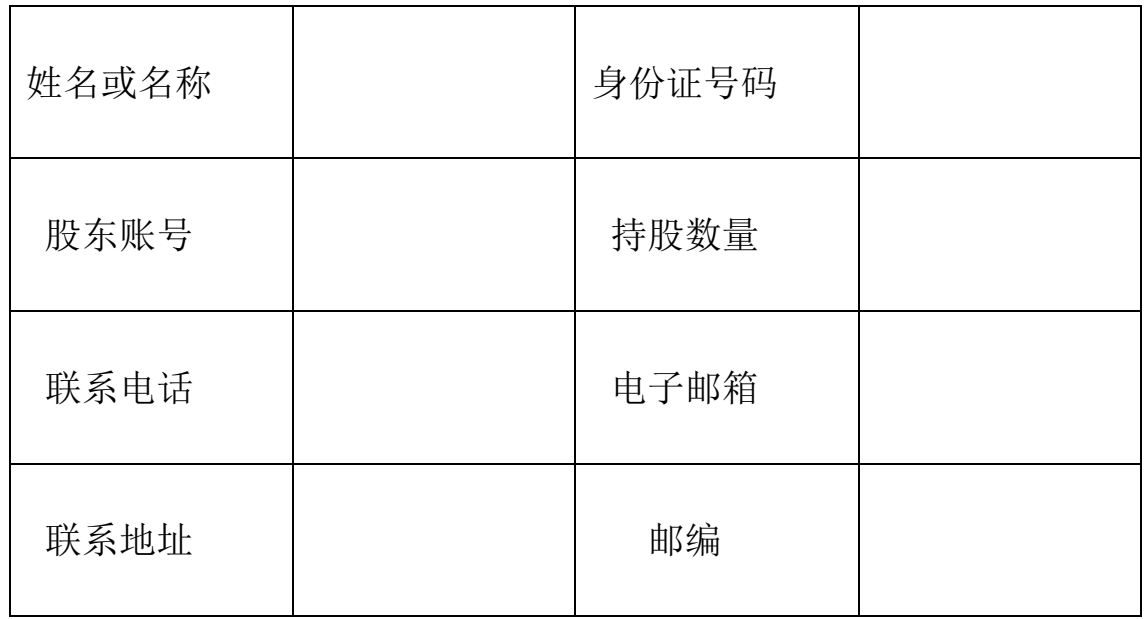

附件三:

#### 参加网络投票的具体操作流程

#### 一、参与网络投票的具体操作流程

在本次股东大会上,股东可以通过深圳证券交易所交易系统或互联网系统 (http://wltp.cninfo.com.cn)参加网络投票,网络投票的相关事宜具体说明如 下:

- 1、投票代码:365110
- 2、投票简称:华仁投票
- 3、议案设置及意见表决
- (1)议案设置

#### 表 1: 股东大会议案对应"议案编码"一览表

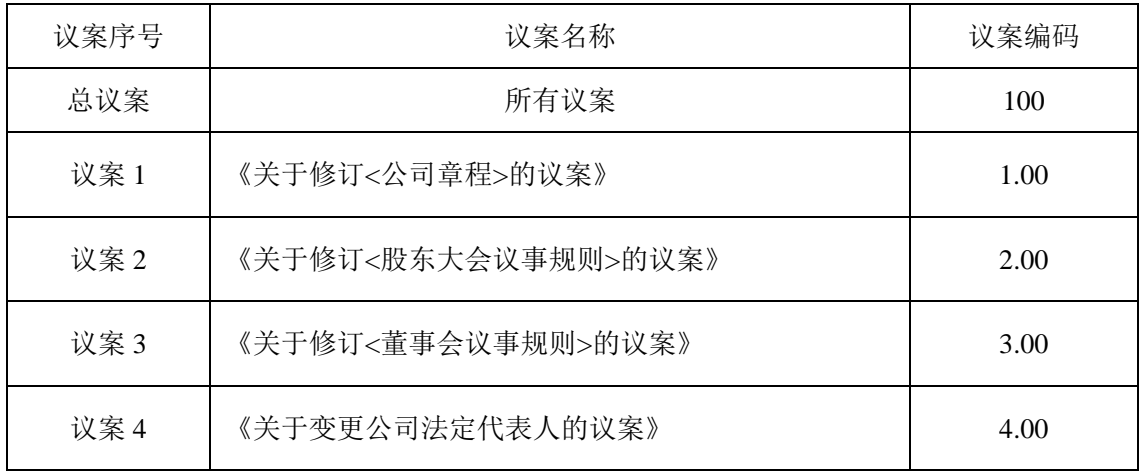

(2)填报表决意见或选举票数。

以上议案均为非累积投票议案,填报表决意见,同意、反对、弃权。

(3)股东对总议案进行投票,视为对所有议案表达相同意见。

在股东对同一议案出现总议案与分议案重复投票时,以第一次有效投票为 准。如股东先对分议案投票表决,再对总议案投票表决,则以已投票表决的分 议案的表决意见为准,其他未表决的议案以总议案的表决意见为准;如先对总 议案投票表决,再对分议案投票表决,则以总议案的表决意见为准。

(4)对同一议案的投票以第一次有效投票为准。

### 二**.** 通过深交所交易系统投票的程序

1.投票时间:2016年9月26日的交易时间,即9:30—11:30和13:00—15:00;

2.股东可以登录证券公司交易客户端通过交易系统投票。

#### 三**.** 通过深交所互联网投票系统投票的程序

1. 互联网投票系统开始投票的时间为 2016 年 9 月 25 日(现场股东大会召 开前一日)下午 3:00,结束时间为 2016 年 9 月 26 日(现场股东大会结束当日) 下午 3:00。

2. 股东通过互联网投票系统进行网络投票,需按照《深圳证券交易所投资 者网络服务身份认证业务指引(2016 年 4 月修订)》的规定办理身份认证,取得 "深交所数字证书"或"深交所投资者服务密码"。具体的身份认证流程可登录互联 网投票系统 [http://wltp.cninfo.com.cn](http://wltp.cninfo.com.cn/) 规则指引栏目查阅。

3. 股东根据获取的服务密码或数字证书,可登录 [http://wltp.cninfo.com.cn](http://wltp.cninfo.com.cn/) 在规定时间内通过深交所互联网投票系统进行投票。